$S\acute{o}$ : 69 /TB-SCT

69 /TB-SCT *Trà Vinh, ngày 26 tháng 05 năm 2020* 

## **THÔNG BÁO**

**Chào giá thực hiện Gói thầu: Nâng cấp, bổ sung module và sửa chữa chuyển giao sàn giao dịch thương mại điện tử tỉnh Trà Vinh năm 2020**

## **Kính gửi: Quý đơn vị, doanh nghiệp**

Căn cứ Kế hoạch số 24/KH-SCT ngày 04/3/2020 của Sở Công Thương Trà Vinh về việc triển khai nâng cấp và vận hành sàn giao dịch thương mại điện tử trong năm 2020,

Sở Công Thương tỉnh Trà Vinh trân trọng kính mời các đơn vị trong và ngoài tỉnh quan tâm tham gia gửi bảng báo giá gói thầu như sau:

- **Tên gói thầu:** Nâng cấp, bổ sung module và sửa chữa chuyển giao sàn giao dịch thương mại điện tử tỉnh Trà Vinh năm 2020.

Các nội dung thực hiện như sau:

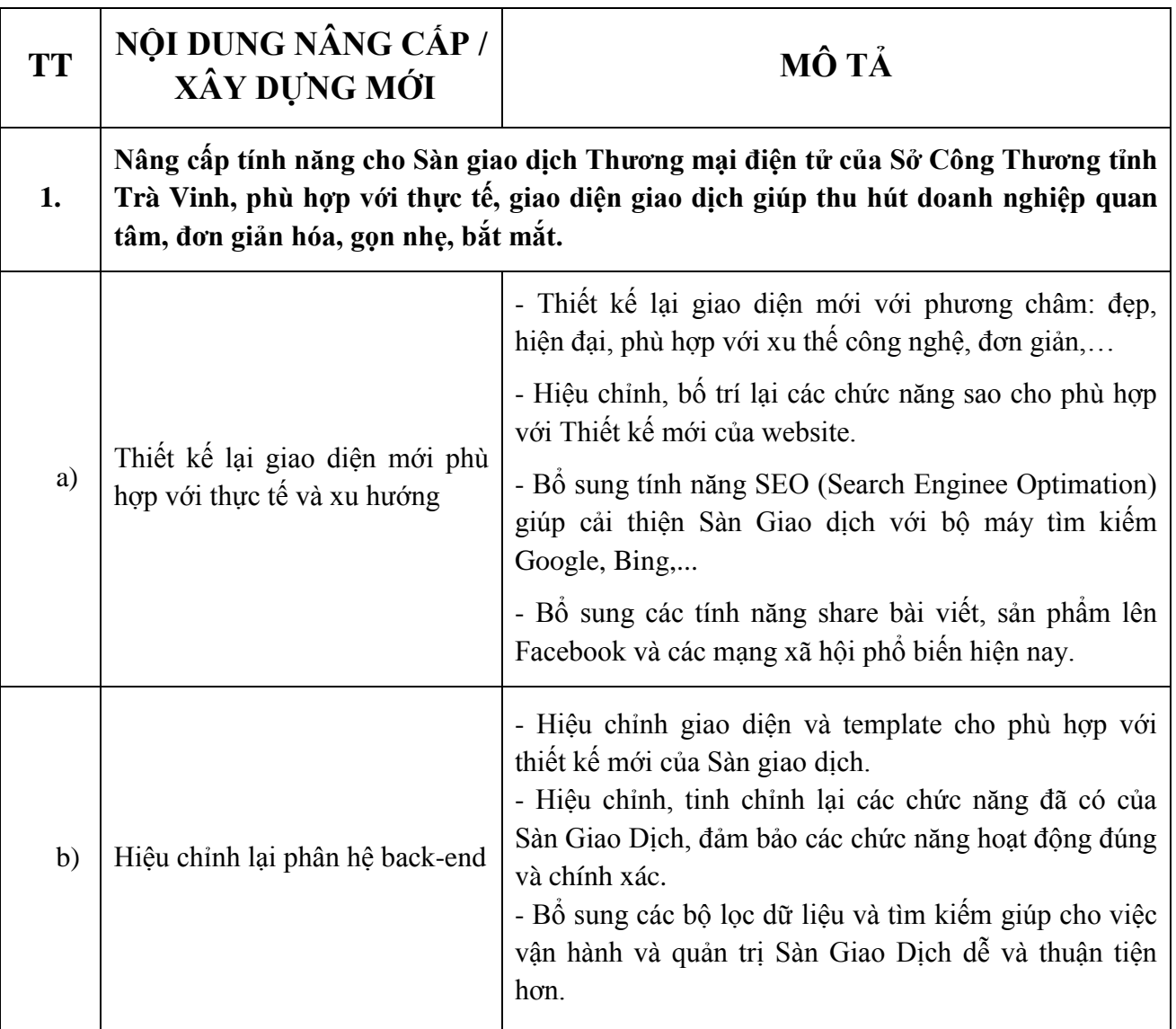

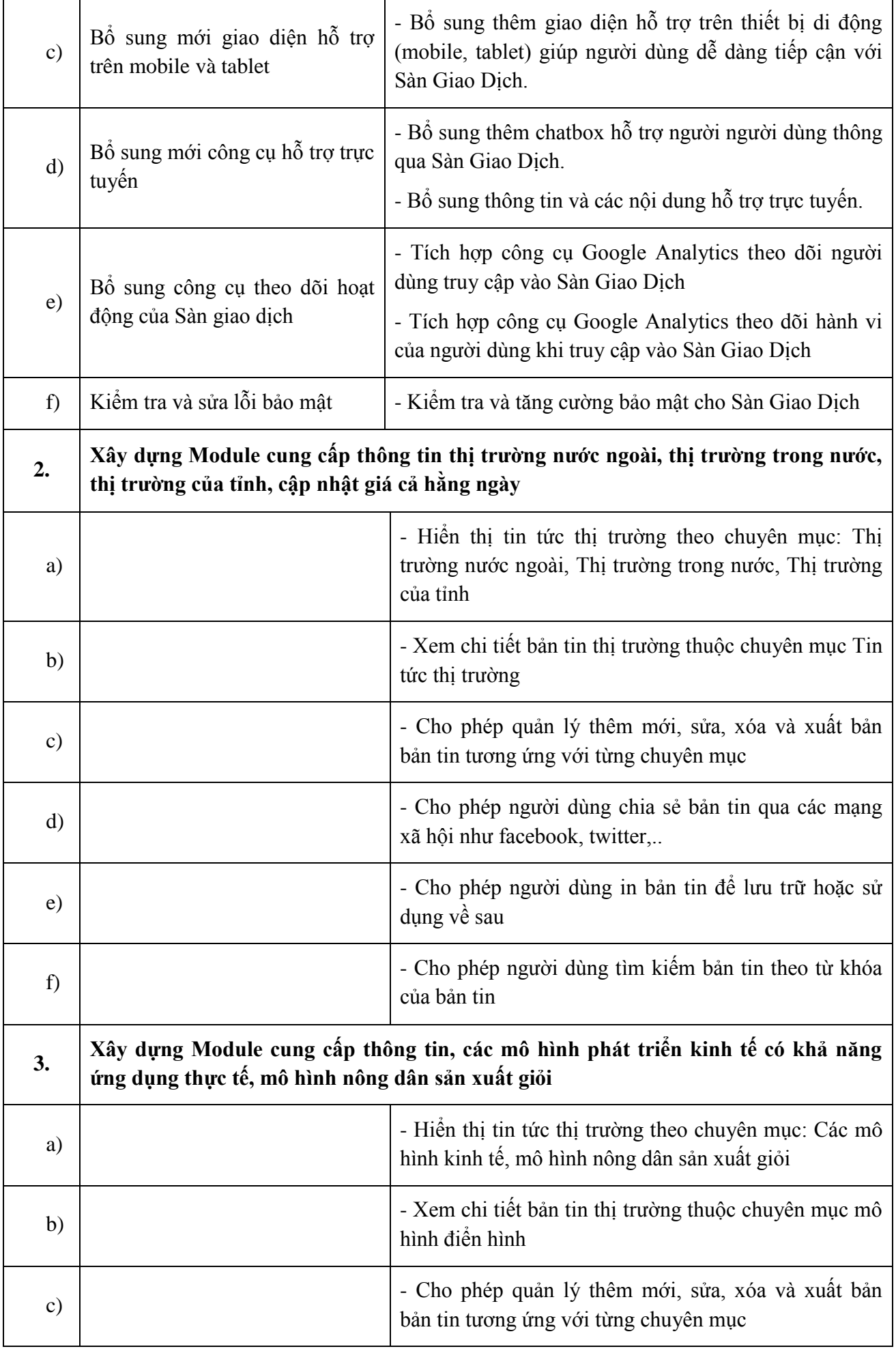

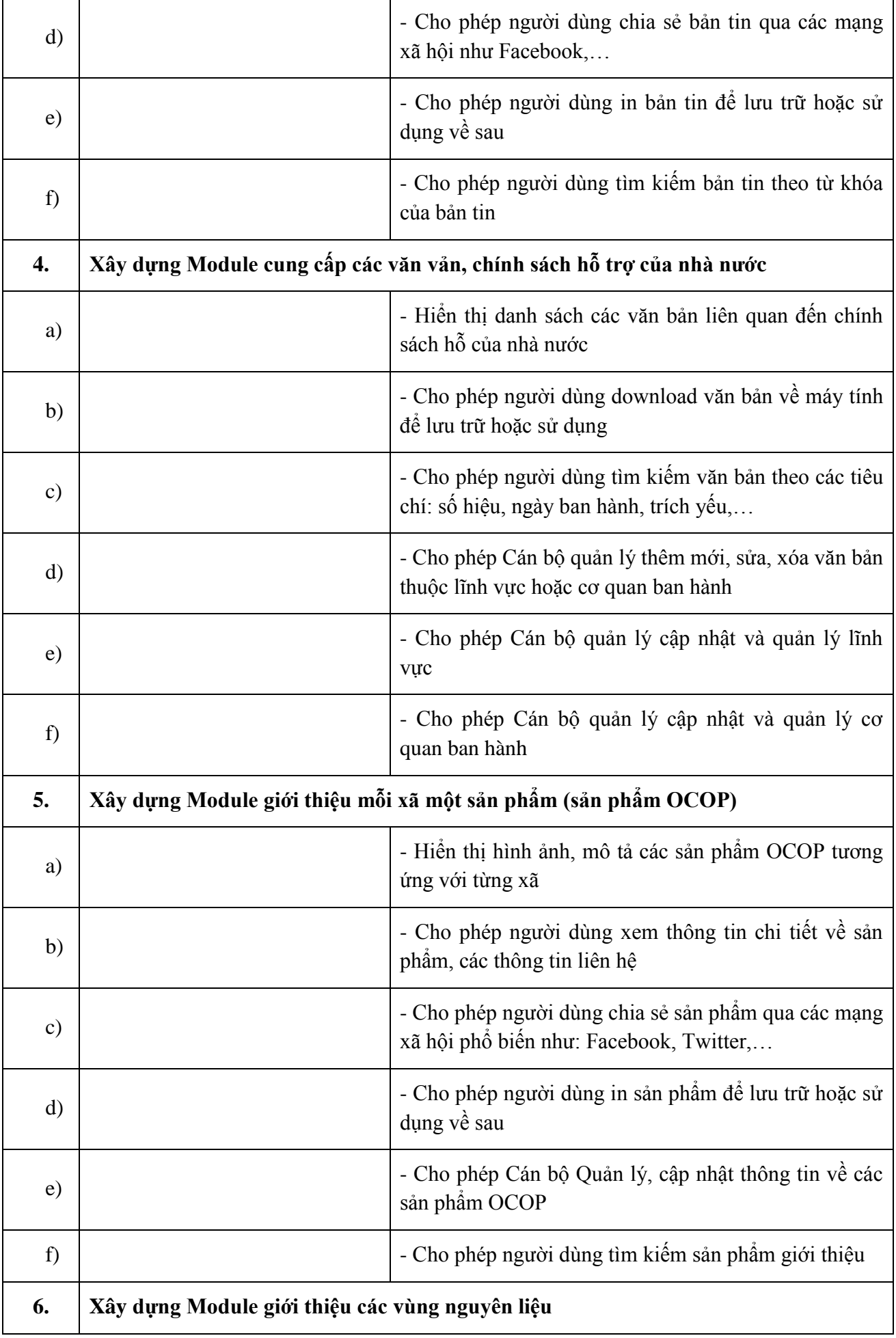

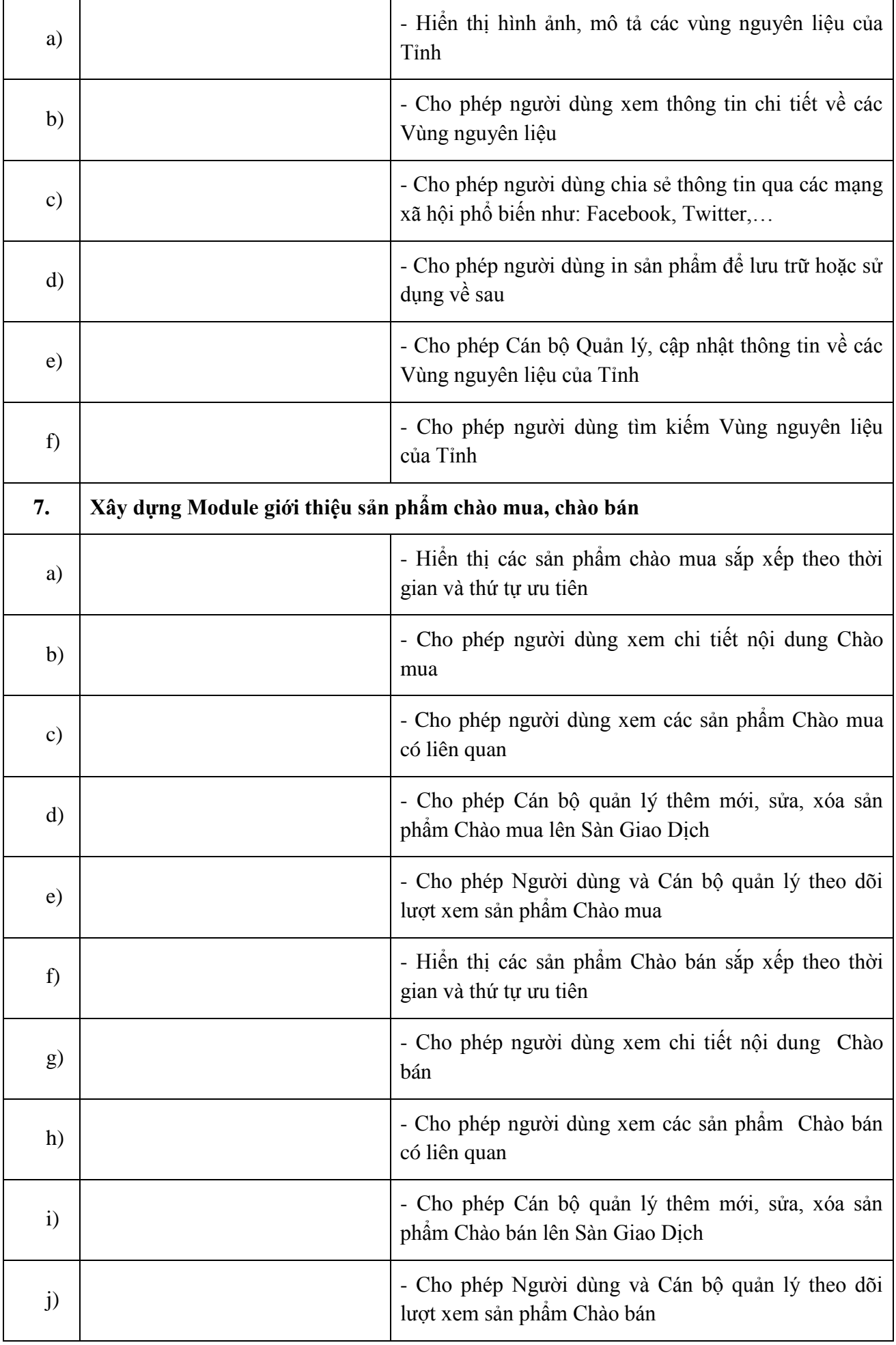

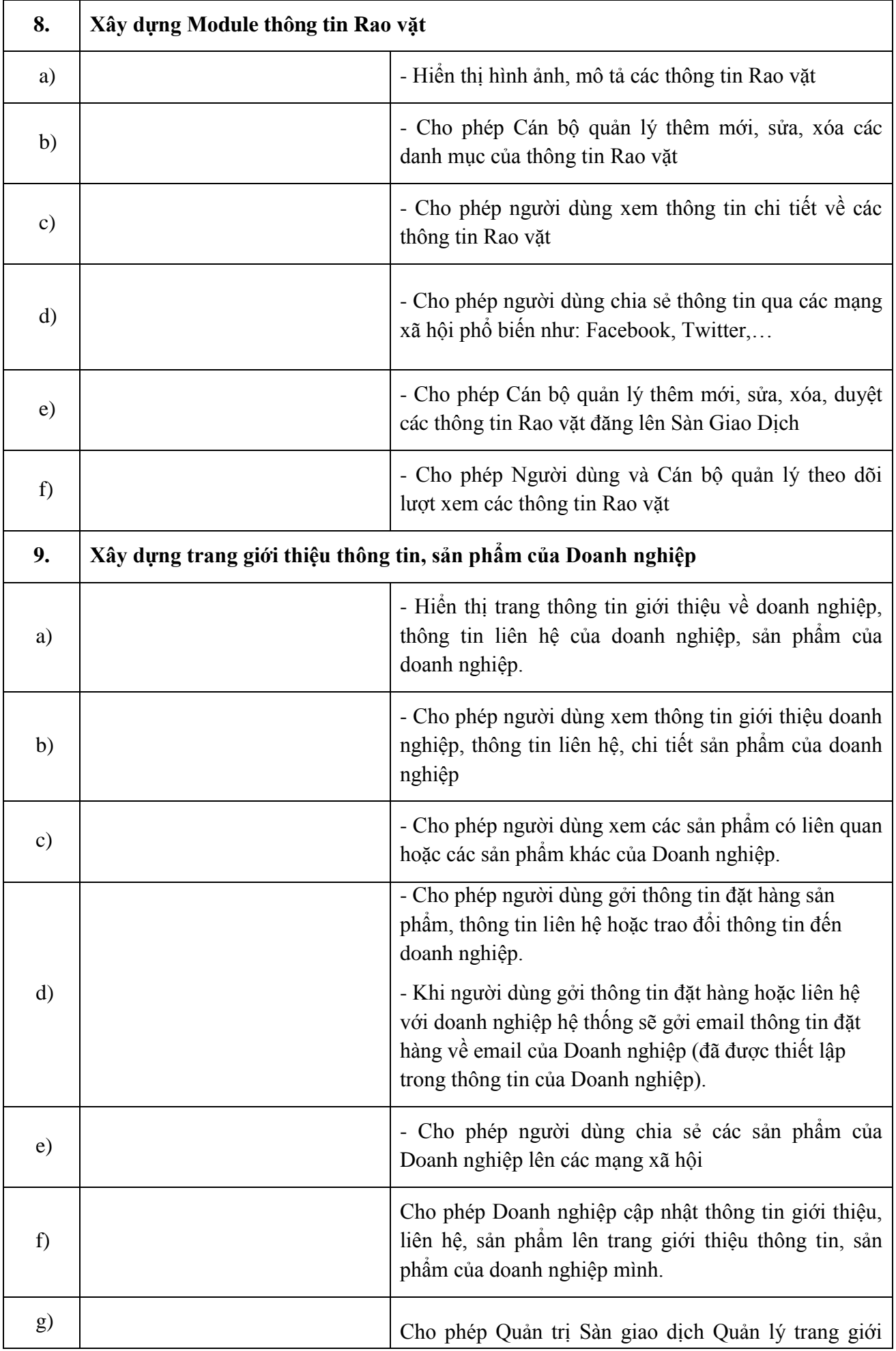

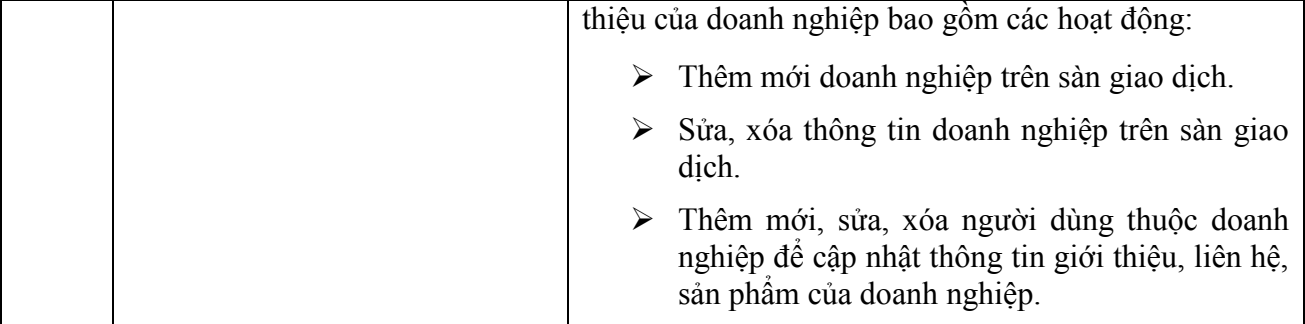

- **Thuộc Kế hoạch:** Triển khai nâng cấp và vận hành Sàn giao dịch thương mại điện tử trong năm 2020.

- **Thời gian và địa điểm:** Năm 2020; tỉnh Trà Vinh.

 Sở Công Thương tỉnh Trà Vinh trân trọng kính mời các đơn vị tham gia gửi bảng báo giá có ký tên đóng dấu đại diện của đơn vị và niêm phong bì thư gửi về Trung tâm trước 16 giờ 00 phút, ngày 31/5/2020.

Nơi nhận bảng báo giá:

Trung tâm Khuyến công và Xúc tiến Thương mại Trà Vinh

Địa chỉ: Số 04, Nguyễn Thái Học, P.1, Thành phố Trà Vinh, tỉnh Trà Vinh.

Điện thoại: 0294 3 866 304 - 3 841 619;

Email: [congbang4t@gmail.com](mailto:congbang4t@gmail.com)

*Nơi nhận:*

- Như kính gửi;

- Lưu VT; XTTM.

**KT. GIÁM ĐỐC PHÓ GIÁM ĐỐC**  $X.H.C.$ SĆ ÔNG THL ông thương Tỉnh Trà Vinh 26-05-2020 14:24:59 +07:00 $\overline{r_{\mathsf{R}}}$ **Võ Minh Cầm**